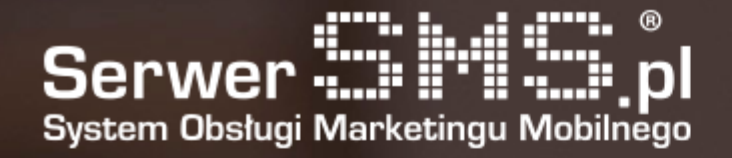

# SMS via FTP Documentation

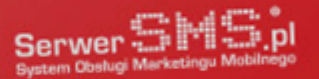

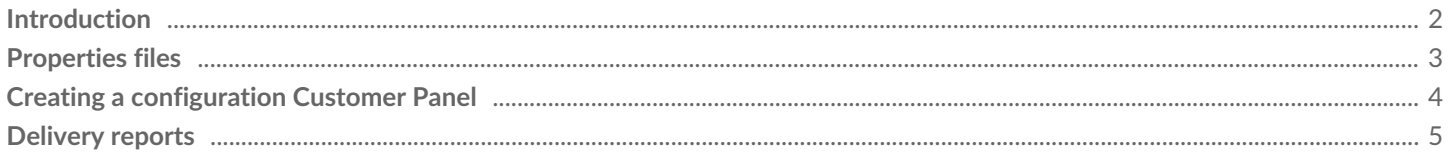

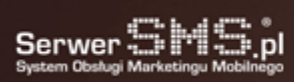

e.

### Introduction

The SMS sending via FTP service consists in configuring the connection to your own FTP server, where text files (TXT or CSV) will be placed in a specific format, containing the data necessary to carry out the shipment. SerwerSMS.pl will connect cyclically every defined time and check whether any new files to be processed have appeared on the client's FTP server. If the system finds new files (unique file names that have not previously occurred within the Customer's account), they will be downloaded from the Client's FTP server and processed locally on the SerwerSMS.pl server.

IP address which will connect to FTP: 94.152.131.145

As part of the service, it is possible to send an SMS FULL (alphanumeric overwrite) or SMS ECO+ (in the header there will be a variable, 9-digit number). In the case of sending a FULL SMS, the sender field should contain a pre-defined name or the customer's own name that was previously added by, for example, the Customer Panel and accepted by the SerwerSMS.pl administrators. If you send an ECO SMS, set the sender as the empty value. Currently, it is not possible to send VOICE or MMS messages via the "SMS via FTP" service. It is possible to predefine a message in the Customer Panel, then it is enough in the TXT or CSV file to enter the phone numbers to which the predefined messages are to be sent.

Due to the fact that the connection via FTP is not encrypted, for the confidentiality of the data transmitted it is recommended to create a VPN tunnel between the Client and SerwerSMS.pl (details in the price list).

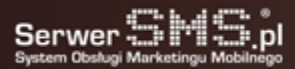

### Properties files

Each file that should be processed should have a TXT or CSV extension and have a unique name. If the file is overwritten with new data, its name will not change - it will not be processed. It is recommended that file names do not contain special characters or spaces. Files should be written in text form (TXT or CSV), with values divided by the selected separator (comma, semicolon, colon or tab character) or additionally with the new line character (enter) in the case of a file with the same numbers (message content predefined in the Customer Panel).

For options which is given in the message file, sample data format is:

NUMER;WIADOMOSC;NAZWA\_NADAWCY;POLSKIE ZNAKI

So a sample file of news could look like this:

500600700;Testwa wiadomosc;INFORMACJA 500400300;Druga wiadomosc, tym razem eco; 500400300;Trzecia wiadomość z polskimi znakami;INFORMACJA;1

If you want to send SMS ECO+, the value of the third column should be empty. For news from the Polish characters must fill the box the sender and the semicolon specify the value of 1. Supported encoding is ISO-8859-2 and UTF-8. Options for serving only the numbers in the file, the data format is:

NUMER1 NUMER2 NUMER3

So the sample file with the numbers might look like this:

500600700 500400300

Numbers can be separated from each other by a newline, semicolon, tab, colon or comma. The maximum file size is 5MB. At the same time can be processed multiple files one after the other.

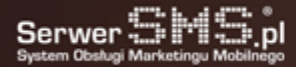

## Creating a configuration Customer Panel

In order for the service to work properly, first you need to create a configuration in the Customer Panel in the tab "Interface settings 2 SMS via FTP". The form for adding a new configuration contains the following fields:

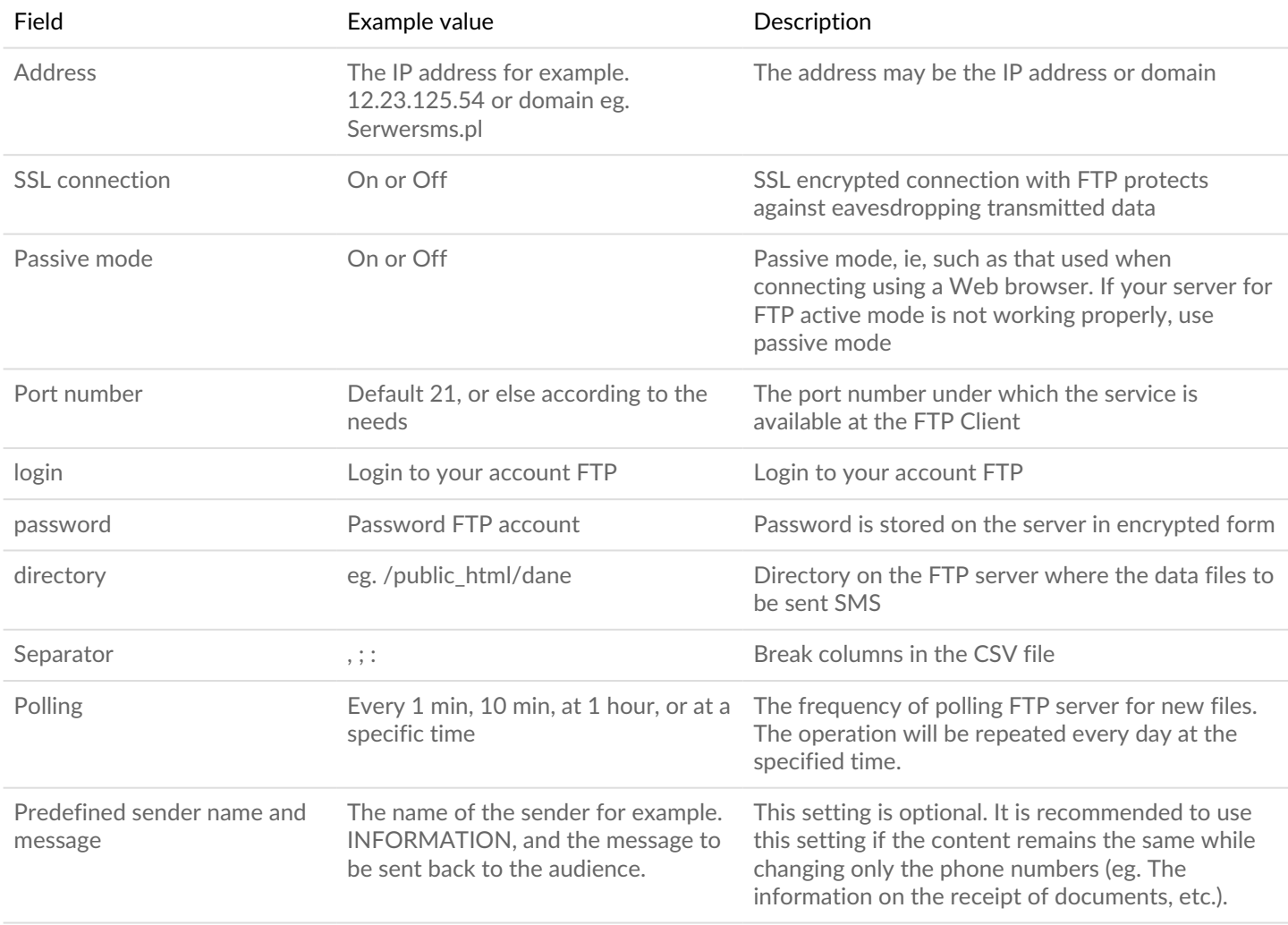

From the level of the Client Panel, it is possible to test the correctness of the connection by clicking on the test icon. The system will check the connection and display whether there are any files to download and how many new unprocessed files there are.

The text separator has quotes. Field values can be enclosed in quotation marks, however it is not mandatory. To send a message containing the quotation mark in the body, double-use the character. An example message containing quotes in the content appears below:

500600700;"Testowa wiadomosc";INFORMACJA

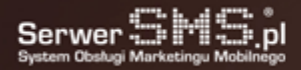

#### Delivery reports

Delivery reports are not supported by the "SMS via FTP" service. In order to verify delivery reports, it is necessary to log in to the Customer Panel or use the HTTPS XML API. The delivery of messages is carried out without feedback about any errors or successes. It is therefore necessary to carefully test the correctness of operation before the production version is switched on.